## **Annexure 3**

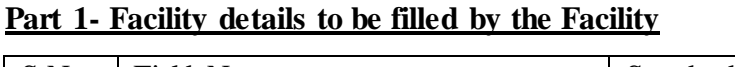

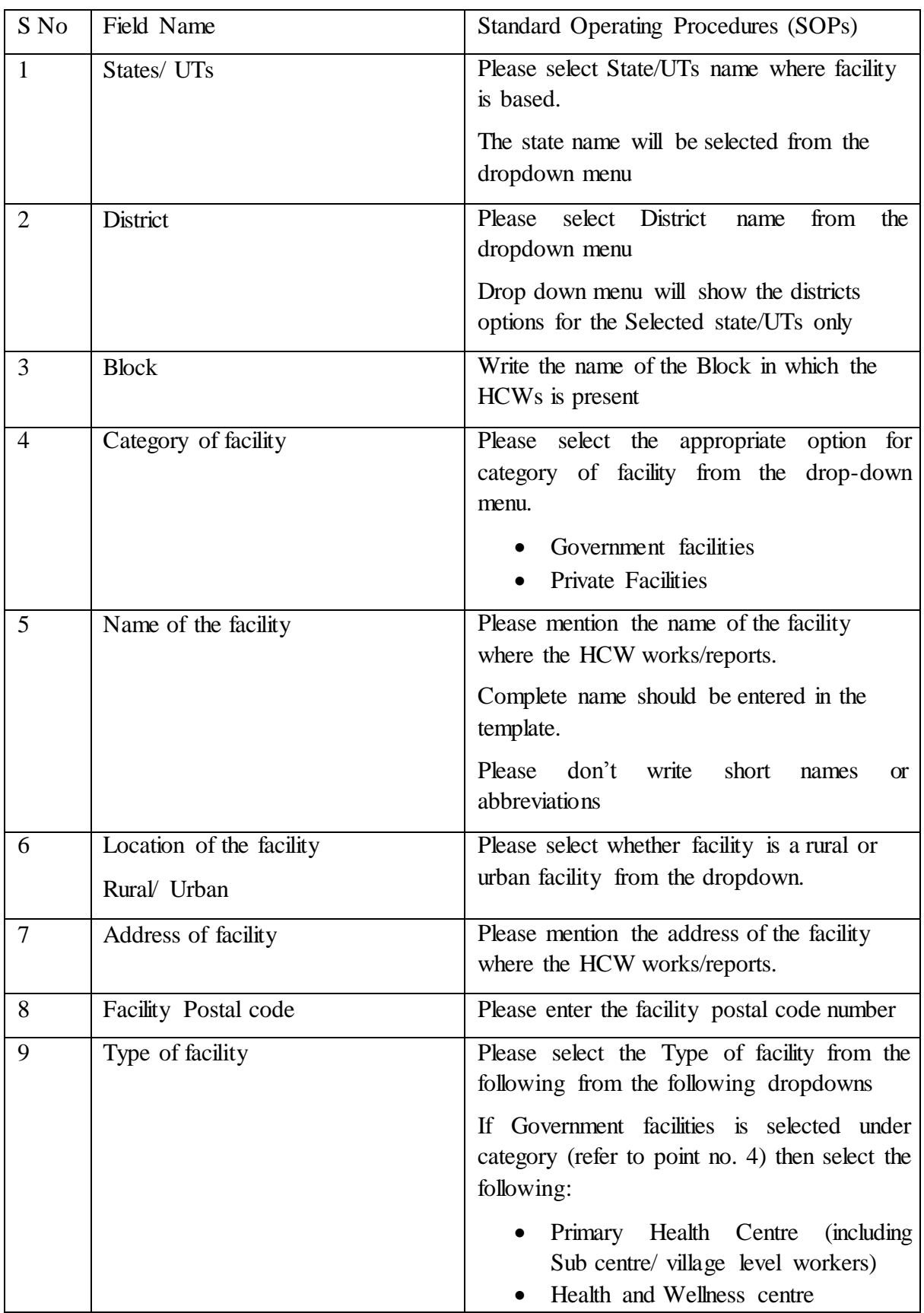

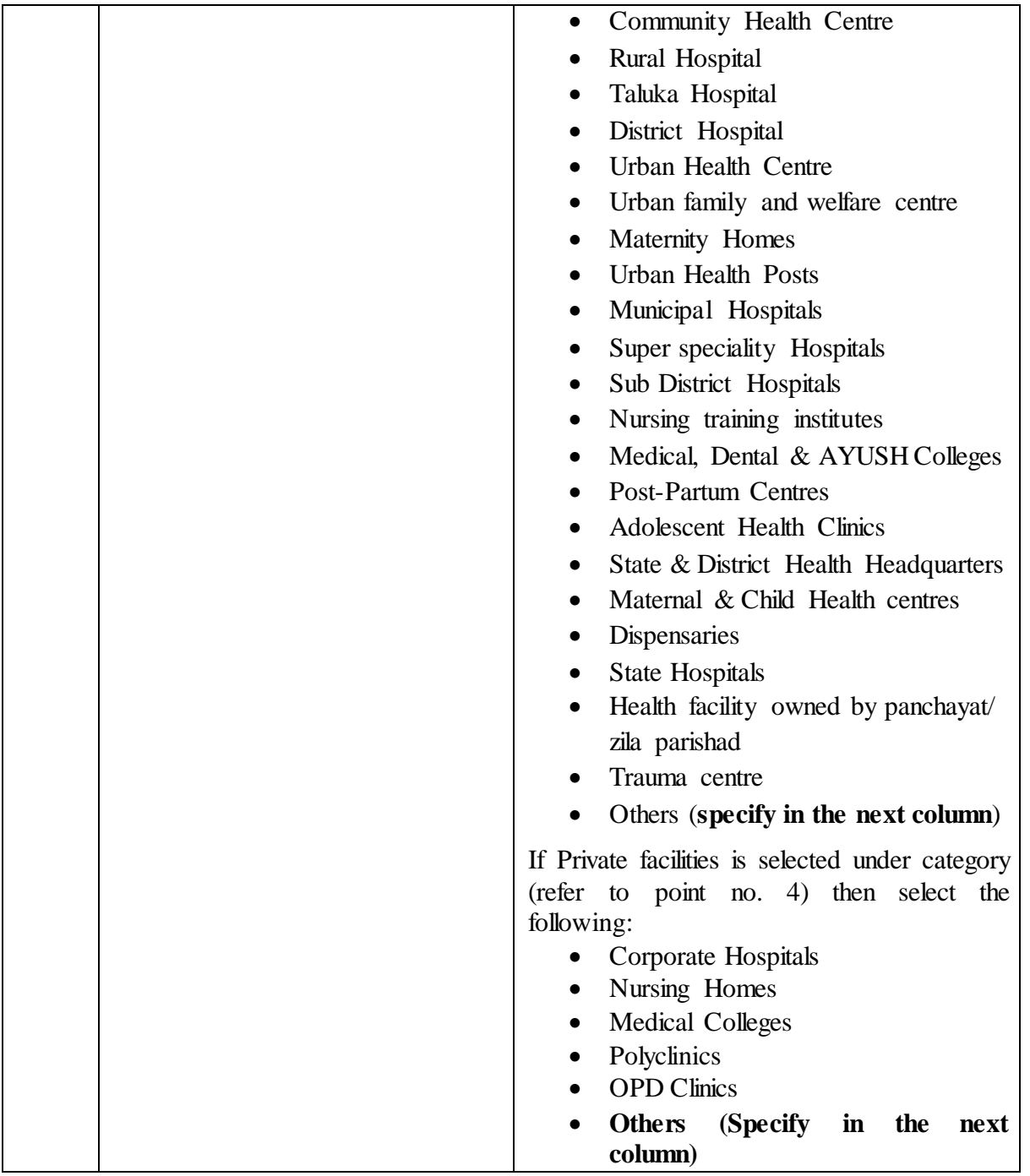

## **Part 2 – HCWs details to be filled by the Facility**

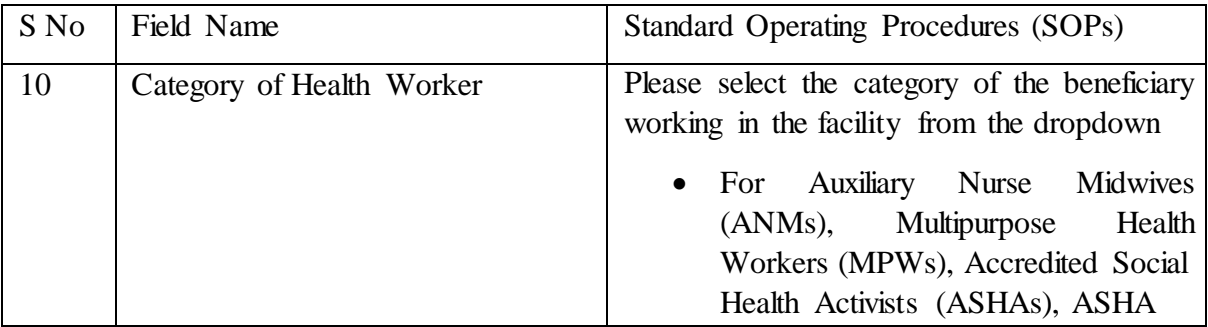

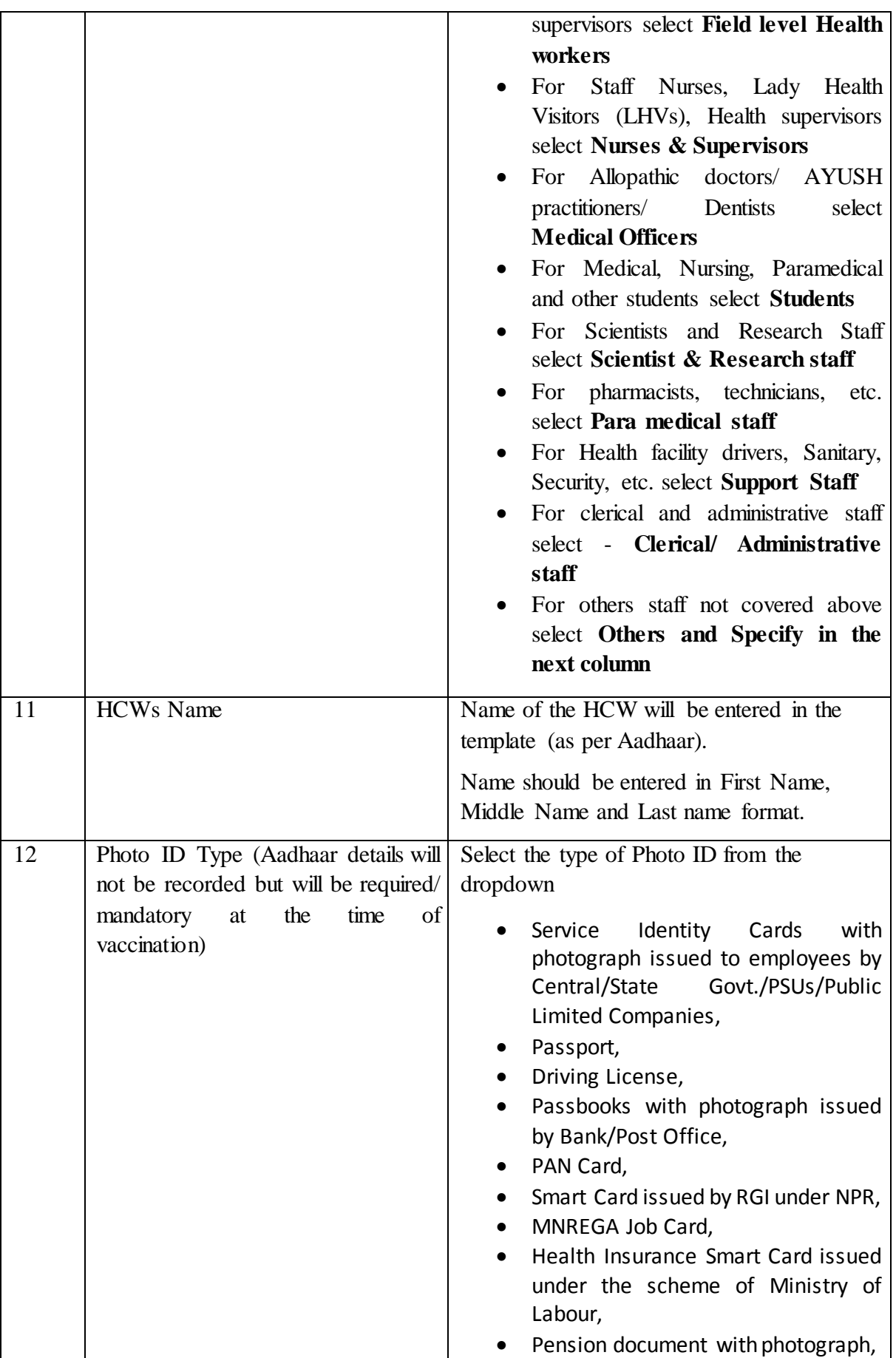

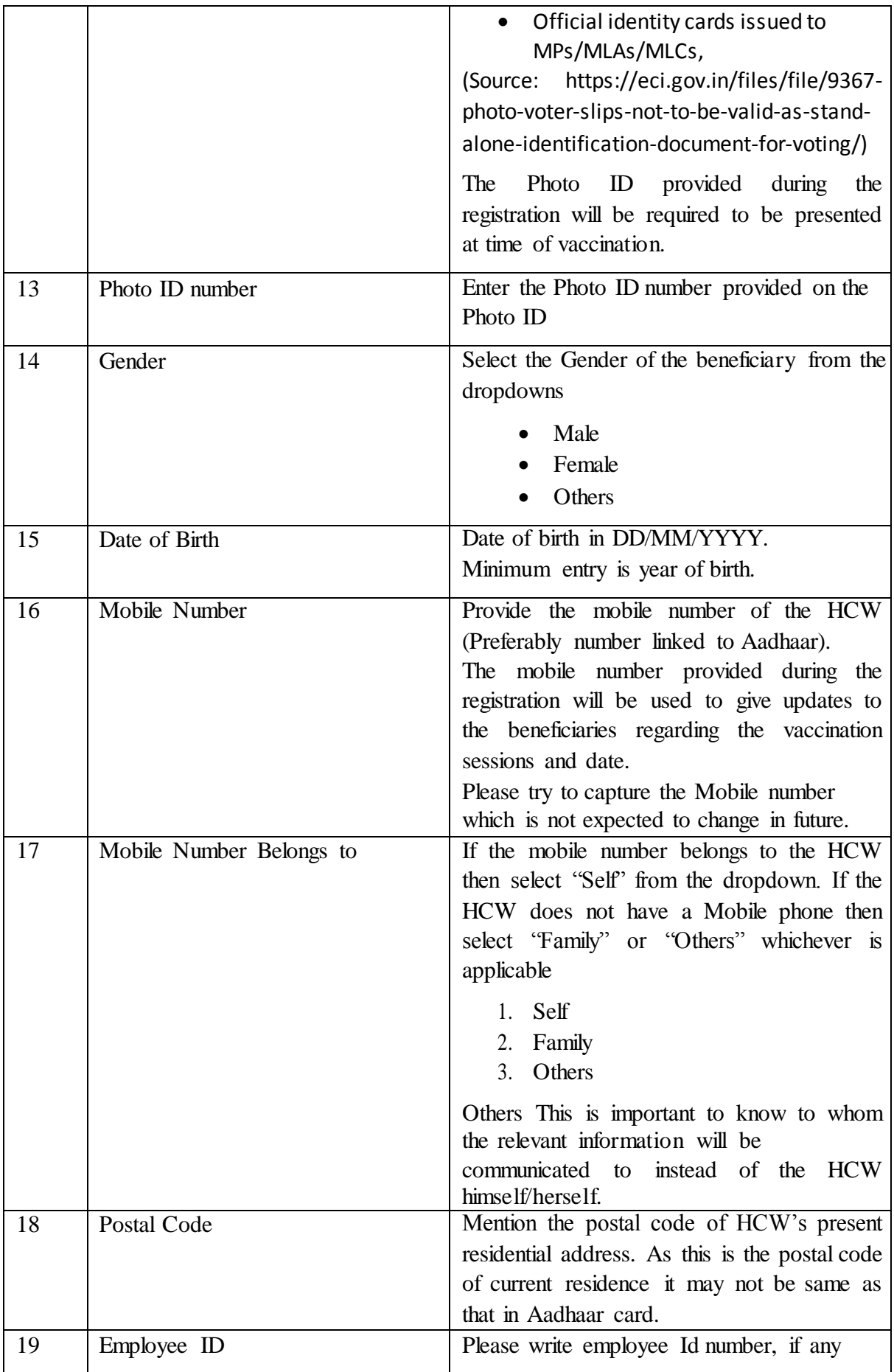

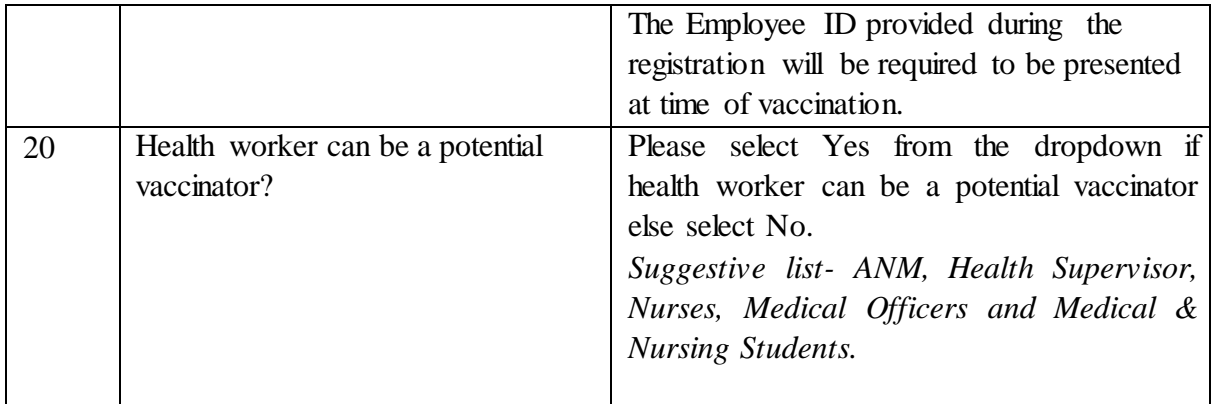

*The excel sheet will have some compulsory field and data entry will not be allowed to move forward to next field if they are empty.*